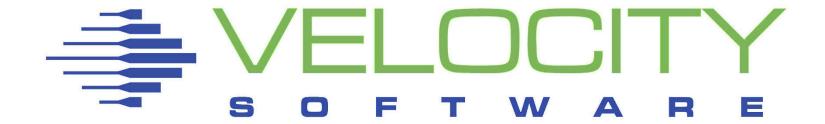

# Automated Operations with the Velocity Performance Suite (zVPS)

Rich Smrcina Originally by Tim Kessler

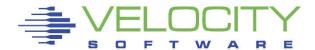

# Agenda

# Automated operations using:

- zOPERATOR
- zAlert

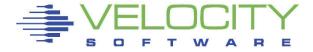

- Console and automations manager
- No charge component of zVPS
- Scrollable, searchable console display
- Messages can be:
  - Colored, highlighted, held, suppressed, message to a user, written to file, execute command, emailed or SNMP trap sent
- Log files kept for user specified days
- Can be used on OPERATOR or any other user
- Integrated with zMON
- Linux messages
  - Console, syslog

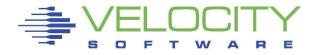

```
GRAF L0005 LOGON AS ZVPS
                            USERS = 34
                                         FROM 192.168.5.78
GRAF L0005 LOGOFF AS ZVPS
                            USERS = 33
19:35:11 * MSG FROM ZALERT : SPOL Spool space is 72% used
LINUX001: Jan 9 21:45:17 linux001 syslog-ngÝ1334": STATS: dropped 0
HCPMXE6224I Event recording is pending because there are no users connected to *
MONITOR for this type of data.
HCPMXE6224I Sample recording is pending because there are no users connected to *
MONITOR for this type of data.
DVHRLY3886I Hourly processing started; with 0 log
DVHRLY3886I files.
DVHRLY3886I Hourly processing started; with 0 log
DVHRLY3886I files.
DVHRLY3886I Hourly processing started; with 0 log
DVHRLY3886I files.
DVHRLY3886I Hourly processing started; with 0 log
DVHRLY3886I files.
                  ) GROUP (DEMO
ICH408I USER (TIMK
                                   ) NAME (################)
LOGON/JOB INITIATION - INVALID PASSWORD ENTERED AT TERMINAL 98086472
GRAF L0003 DISCONNECT TIMVPS USERS = 33
GRAF L0003 RECONNECT TIMVPS USERS = 33
                                         BY TIMK
                                                    FROM 152.8.100.114
LOGON/JOB INITIATION - INVALID PASSWORD ENTERED AT TERMINAL 98086472
                                                          HOLDING
                                                                   VSIVM4
```

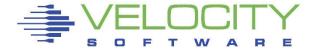

```
Screen: ZOPER
                 Velocity Software - VSIVM4
                                                  ESAMON 4.300 01/06 12:58
1 of 1
                              OPERATOR Console
                                                  USER *
                                                                       2828 0414C7
11:00:04 S11S20RA -- MARK --
                VMCP SLES12 RUNNING AT 23.4%
11:04:10 ZALERT
11:05:16 SUSELNX2 linux9s sshdÝ10518": fatal: Timeout before authentication for
                    ::ffff:116.31.116.11
                  LNPR CPU UTIL FOR PROCESS smallstr-10673 ON suselnx2 IS 46%
11:06:46 SUSELNX2 linux9s sshdÝ10668": fatal: Timeout before authentication for
                    ::ffff:116.31.116.11
11:12:10 ZALERT
                   MCP SLES12 RUNNING AT 22.3%
                       CPU UTIL FOR PROCESS stresser-2795 ON sles12 IS 100% CPU UTIL FOR PROCESS stresser-3168 ON sles12 IS 99%
11:12:11 ZALERT
11:12:11 ZALERT
11:20:04 S11S20RA -- MARK --
11:24:10 ZALERT
                   VMCP SLES12 RUNNING AT 21.4%
11:29:25 SUSELNX2 linux9s sshdÝ12589": fatal: Timeout before authentication for
                    ::ffff:116.31.116.11
                  LNPR CPU UTIL FOR PROCESS smallstr-13245 ON suselnx2 IS 44%
11:36:11 ZALERT
11:40:04 S11S20RA -- MARK --
11:44:06 OPERATOR GRAF L0009 LOGON AS TDNVSI
                                                   USERS = 92
                                                                  FROM 50.193.31.1
                   29
11:44:26 OPERATOR GRAF L000A LOGON AS ZVPS
                                                   USERS = 93
                                                                  BY TIMK
                                                                              FROM
                    64, 128, 170, 6
11:48:44 OPERATOR GRAF L0007 RECONNECT ZADMIN
                                                   USERS = 93
                                                                              FROM
                                                                  BY TDNVSI
                    50.193.31.129
12:00:00 OPERATOR HCPMXE6224I Event recording is pending because there are no u
                   sers connected to *MONITOR for this type of data.
12:00:00 OPERATOR HCPMXE6224I Sample recording is pending because there are no
                  users connected to *MONITOR for this type of data.
12:00:04 S11S20RA -- MARK --
                  LNPR CPU UTIL FOR PROCESS smallstr-15807 ON suselnx2 IS 44% LPCP LPAR VSIVM4 CPU Utilization is 94%
12:06:10 ZALERT
12:16:10 ZALERT
12:20:04 S11S20RA -- MARK --
12:36:11 ZALERT
                   LNPR CPU UTIL FOR PROCESS
                                               smallstr-18410 ON suselnx2 IS 47%
                        CPU UTIL FOR PROCESS
12:38:11 ZALERT
                                               stresser-2795
                        CPU UTIL FOR PROCESS
12:38:11 ZALERT
                                               stresser-3168
12:38:11 ZALERT
                        CPU UTIL FOR PROCESS
                                               stresser
12:40:05 S11S2ORA -- MARK --
12:53:42 OPERATOR GRAF L0003 DIALED TO OPERATOR 0100 DIALED= 2
                                                                      FROM 192,168
                   .5.75
PF1=Help
              2=
                                                                    6=PFKEY Off
                           3=Ouit
                                         4=Del Hold 5=All
PF7=Backward 8=
                           9=Loc Back 10=
                                                     11=
                                                                   12=Retrieve
```

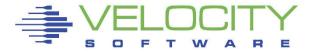

```
Screen: ESAMAIN Velocity Software - VSIVM4
                                                 ESAMON 4.241 06/17 12:56-14:31
1 of 3
        System Overview
                                                                       2828 414C7
          <---Users---> Transact.
                                        (Processor)
                                                     Cap- <--Storage (MB)->
                                        Utilization ture Fixed Active Stor
          <-avq number-> per Avq.
            On Actv In Q Sec. Time CPUs Total Virt. Ratio User Resid. Load
Time
14:31:00
            92
                 49 17.0 21.3 0.34
                                         17.3 14.5
                                                       100
                                                              22
                                                                  11836 0.4
            92
                 60 16.0 22.0 0.26
                                      2
                                         14.2 12.0
                                                              22
                                                                  11875 0.4
14:30:00
                                                       100
14:29:00
            92
                46 18.0 21.1 0.29
                                         14.4
                                              12.3
                                                       100
                                                              22
                                                                  11824
                                                                         0.4
14:28:00
            92
                 47 16.0 20.5 0.29
                                      2
                                         13.3
                                               11.1
                                                       100
                                                              22
                                                                  11824
                                                                         0.4
                                               12.7
14:27:00
            92
                 53 15.0 21.2 0.27
                                         14.9
                                                       100
                                                              22
                                                                  11845
                                                                         0.4
                 52 11.0 21.1 0.28
                                               63.5
                                                              22
14:26:00
            92
                                      2
                                         65.6
                                                       100
                                                                  11844
                                                                         0.4
                                               13.0
14:23:00
            92
                 45 14.0 20.1 0.32
                                         15.5
                                                       100
                                                              22
                                                                  11821
                                                                         0.4
                 47 15.0 20.0 0.32
                                      2
                                         16.2
                                              14.0
14:19:00
            92
                                                       100
                                                              22
                                                                  11826 0.4
14:18:00
            92
                47 16.0 20.4 0.31
                                      2
                                         15.5
                                               13.1
                                                       100
                                                              23
                                                                  11827
                                                                         0.4
14:17:00
            92
                 54 18.0 20.5 0.31
                                      2 16.6
                                              14.4
                                                       100
                                                              22
                                                                  11850 0.4
14:15:00
                60 27.0 21.2 0.30
                                      2 13.1 10.9
                                                       100
                                                              22
                                                                  11875 0.4
            92
            PF2=ESAMMENU PF3=Quit
                                       PF4=Select
                                                                    PF6=ESATOC
PF1=Help
                                                     PF5=Plot
             PF8=Forward PF9=Sort
                                       PF10=Parms
                                                     PF11=More
                                                                    PF12=Cancel
====>
                  Velocity Software - VSIVM4
                                                 ESAMON 4.241 06/17 14:31
Screen: ZOPER
1 of 1
                              OPERATOR Console
                                                 USER *
                                                                       2828 41407
14:16:10 ZALERT
14:20:11 ZALERT
14:21:10 ZALERT
14:22:10 ZALERT
14:23:11 ZALERT
14:24:10 ZALERT
14:25:10 ZALERT
14:26:10 ZALERT
14:27:10 ZALERT
14:27:40 OPERATOR GRAF L0003 DISCONNECT TIMVPS
                                                  USERS = 92
14:28:10 ZALERT
14:29:10 ZALERT
14:29:21 OPERATOR GRAF L0007 DROP FROM TIMVWS
                                                 0200 DIALED= 1
14:30:11 ZALERT
14:31:10 ZALERT
                   LPCP LPAR VSIVM5 IS AT 99%
                           3=Quit
                                        4=Del Hold
PF1=Help
              2=
                                                    5=All
                                                                   6=PFKEY Off
                           9=Loc Back
PF7=Backward 8=
                                       10=
                                                    11=
                                                                  12=Retrieve
====>
```

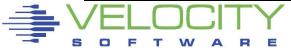

# Redisplay and searching

- Page or search forward or backward
- Date and/or time selection
- Text search
  - Similar to XEDIT: /literal/
  - Search backwards unless in redisplay mode will continue in same direction
- ALL command
- Multiple operands with & | ¬

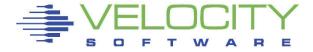

```
Screen: ZOPER
                 Velocity Software - VSIVM4
                                                ESAMON 4.300 01/10 08:26
1 of 1 REDISPLAY 01/10/17
                             OPERATOR Console
                                                USER *
                                                                    2828 0414C7
08:16:44 SUSELNX2 linux9s last message repeated 2 times
08:16:44 SUSELNX2 linux9s sshdÝ5050": error: PAM: Authentication failure
08:17:02 SUSELNX2 linux9s last message repeated 2 times
08:17:02 SUSELNX2 linux9s sshdÝ5119": error: PAM: Authentication failure
08:17:13 SUSELNX2 linux9s last message repeated 2 times
08:17:13 SUSELNX2 linux9s sshdÝ5126": error: PAM: Authentication failure
08:17:47 SUSELNX2 linux9s last message repeated 2 times
08:17:47 SUSELNX2 linux9s sshdÝ5133": error: PAM: Authentication failure
08:17:58 SUSELNX2 linux9s last message repeated 2 times
08:17:58 SUSELNX2 linux9s sshdÝ5202": error: PAM: Authentication failure
                VMCP SLES12 RUNNING AT 22.8%
08:18:10 ZALERT
08:18:15 SUSELNX2 linux9s last message repeated 2 times
08:18:15 SUSELNX2 linux9s sshdÝ5209": error: PAM: Authentication failure
08:18:29 SUSELNX2 linux9s last message repeated 2 times
08:18:29 SUSELNX2 linux9s sshdÝ5214": error: PAM: Authentication failure
08:18:44 SUSELNX2 linux9s sshdÝ5218": error: PAM: Authentication failure
08:19:14 SUSELNX2 linux9s last message repeated 2 times
08:19:14 SUSELNX2 linux9s sshdÝ5289": error: PAM: Authentication failure
08:19:42 SUSELNX2 linux9s last message repeated 2 times
08:19:42 SUSELNX2 linux9s sshdÝ5296": error: PAM: Authentication failure
08:19:56 SUSELNX2 linux9s last message repeated 2 times
08:19:56 SUSELNX2 linux9s sshdÝ5365": error: PAM: Authentication failure
08:20:03 S11S20RA -- MARK --
08:20:11 SUSELNX2 linux9s last message repeated 2 times
08:20:11 SUSELNX2 linux9s sshdÝ5370": error: PAM: Authentication failure
08:20:24 SUSELNX2 linux9s last message repeated 2 times
08:20:24*SUSELNX2 linux9s sshdÝ5214": fatal: Timeout before authentication for
                  ::ffff:116.31.116.18
08:20:46 SUSELNX2 linux9s sshdÝ5377": error: PAM: Authentication failure
08:21:18 SUSELNX2 linux9s last message repeated 2 times
08:21:25 SUSELNX2 linux9s sshdÝ5450": error: PAM: Authentication failure
08:21:44 SUSELNX2 linux9s last message repeated 2 times
08:21:44 SUSELNX2 linux9s sshdÝ5455": error: PAM: Authentication failure
08:21:49 OPERATOR GRAF L0007 DIALED TO OPERATOR 0100 DIALED= 2
                                                                   FROM 192.168
                  .5.77
08:21:49 OPERATOR EXEC HACKER
08:21:50 OPERATOR ZOPCZO109I Erasing file CONSOLE 20161008 B1
PF1=Help
              2=
                                       4=
                                                    5=All
                          3=Return
                                                                 6=PFKEY Off
PF7=Backward 8=Forward
                          9=Loc Back 10=Loc Fwd
                                                   11=
                                                                12=Retrieve
===> /timeout
```

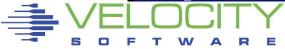

| Screen: ZOPER Velocity Software - VSIVM4 ESAMON 4.300 01/10 08:24 1 of 1 REDISPLAY 10/28/16 OPERATOR Console USER * 2828 0414C7                       | Screen: ZOPER Velocity Software - VSIVM4 ESAMON 4.300 01/10 08:25 1 of 1 REDISPLAY 10/28/16 OPERATOR Console USER * 2828 0414C7                   |
|----------------------------------------------------------------------------------------------------|----------------------------------------------------------------------------------------------------|
|                                                                                                    |                                                                                                    |
|                                                                                                    |                                                                                                    |
| 23:17:00 OPERATOR USER DSC LOGOFF AS TIMMAP USERS = 109 FORCED BY SYSTEM                                                                              |                                                                                                    |
| 23:16:16 OPERATOR USER DSC LOGOFF AS TIMMAP USERS = 108 FORCED BY SYSTEM                                                                              |                                                                                                    |
| Sunday October 30 2016 Monday October 31 2016                                                                                                    |                                                                                                    |
| 23:16:04 OPERATOR USER DSC LOGOFF AS TIMMAP USERS = 108 FORCED BY SYSTEM Tuesday November 01 2016                                                     | 23:17:00 OPERATOR USER DSC LOGOFF AS TIMMAP USERS = 109 FORCED BY SYSTEM                                                                          |
| 23:15:46 OPERATOR USER DSC LOGOFF AS TIMMAP USERS = 107 FORCED BY SYSTEM                                                                              | Saturday October 29 2016                                                                                                    |
| 23:15:47 OPERATOR USER DSC LOGOFF AS TIMMAP USERS = 107 FORCED BY SYSTEM                                                                              | 23:16:16 OPERATOR USER DSC LOGOFF AS TIMMAP USERS = 108 FORCED BY SYSTEM Sunday October 30 2016                                                   |
| Thursday November 03 2016                                                                                                    | 23:16:04 OPERATOR USER DSC LOGOFF AS TIMMAP USERS = 108 FORCED BY SYSTEM                                                                          |
| 01:52:41 OPERATOR GRAF L0005 DISCONNECT TIMK USERS = 107 FORCED BY SYSTEM 02:03:50 OPERATOR GRAF L0007 DISCONNECT TIMVPS USERS = 107 FORCED BY SYSTEM | 23:15:46 OPERATOR USER DSC LOGOFF AS TIMMAP USERS = 107 FORCED BY SYSTEM                                                                          |
| 02:07:41 OPERATOR USER DSC LOGOFF AS TIMK USERS = 106                                                                                                 | 23:15:47 OPERATOR USER DSC LOGOFF AS TIMMAP USERS = 107 FORCED BY SYSTEM                                                                          |
| 15:13:19 OPERATOR USER DSC LOGOFF AS ZADMIN USERS = 104 FORCED BY SYSTEM                                                                              | Thursday November 03 2016                                                                                                    |
| Saturday November 05 2016                                                                                                    | 02:07:41 OPERATOR USER DSC LOGOFF AS TIMK USERS = 106 FORCED BY SYSTEM                                                                            |
| Sunday November 06 2016 Monday November 07 2016                                                                                                    | 02:18:50 OPERATOR USER DSC LOGOFF AS TIMVPS USERS = 105 FORCED BY SYSTEM 15:13:19 OPERATOR USER DSC LOGOFF AS ZADMIN USERS = 104 FORCED BY SYSTEM |
| 02:28:55 OPERATOR GRAF L0010 DISCONNECT TIMVPS USERS = 105 FORCED BY SYSTEM                                                                           | Saturday November 05 2016                                                                                                    |
| 02:29:04 OPERATOR GRAF L0014 DISCONNECT TIMK USERS = 105 FORCED BY SYSTEM 02:30:59 OPERATOR GRAF L000B DISCONNECT ZMON USERS = 105 FORCED BY SYSTEM   | Monday November 07 2016                                                                                                    |
| 02:43:55 OPERATOR USER DSC LOGOFF AS TIMVPS USERS = 104 FORCED BY SYSTEM 02:44:04 OPERATOR USER DSC LOGOFF AS TIMK USERS = 103 FORCED BY SYSTEM       | 02:43:55 OPERATOR USER DSC LOGOFF AS TIMVPS USERS = 104 FORCED BY SYSTEM 02:44:04 OPERATOR USER DSC LOGOFF AS TIMK USERS = 103 FORCED BY SYSTEM   |
| 02:45:59 OPERATOR USER DSC LOGOFF AS ZMON USERS = 102 FORCED BY SYSTEM Wednesday November 09 2016                                                     | 02:45:59 OPERATOR USER DSC LOGOFF AS ZMON USERS = 102 FORCED BY SYSTEM Wednesday November 09 2016                                                 |
| 23:15:40 OPERATOR USER DSC LOGOFF AS ZVPS USERS = 105 FORCED BY SYSTEM                                                                                | 23:15:40 OPERATOR USER DSC LOGOFF AS ZVPS USERS = 105 FORCED BY SYSTEM Thursday November 10 2016                                                  |
| Thursday November 10 2016                                                                                                    | Friday November 11 2016                                                                                                    |
| PF1=Help 2= 3=Return 4= 5=All 6=PFKEY Off PF7=Ba <u>c</u> kward 8=Forward 9=Loc Back 10=Loc Fwd 11= 12=Retrieve                                       | PF1=Help 2= 3=Return 4= 5=All 6=PFKEY Off PF7=Backward 8=Forward 9=Loc Back 10=Loc Fwd 11= 12=Retrieve                                            |
| ===> all /forced by system/                                                                                                    | all /forced by system/ & ^/disconnect/                                                                                                    |

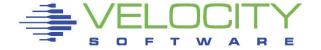

# Other display options

- Split screen
  - Performance display in one and OPERATOR log in other
- SCALE
  - Useful when creating rules
- ZONE
  - Limit search to specific columns
- PFKEY
  - Control display of PF Keys on screen
- SUPPRESS (redisplay mode)
  - Control display of suppressed messages
- USER
  - ON, OFF, \*, ALL, userid1 userid2 ... or userid\*
- TIME
  - Timestamp display, ON, OFF
- WRAP
  - Control display of long messages

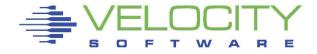

- Customizable PFKEYs
  - zOPERATOR commands
  - Commands with data inserted from command line
- CLEAR key to clear current display

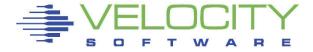

#### Remote access

- DIAL terminals
  - Option to restrict commands
  - One terminal buffer
  - Terminal size must be less than or equal to original size
- View from another CMS user
- zVIEW web page
  - Automatically updates every 30 seconds
  - Select date and time range
  - Select user
  - zALERT click through

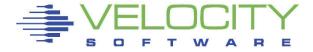

# Message rules processing

- Easy online configuration
- Fast and efficient processing
- Unique or common to each zOPERATOR instance

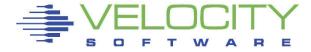

#### ZOPER ZOPRULES Configuration

|         |                        | zoperator                 | Action  | Rules     |          |              |          |          |     |
|---------|------------------------|---------------------------|---------|-----------|----------|--------------|----------|----------|-----|
| Match:  | Msg type <u>C</u> MSOU | T User ID                 | Comm    | nent zOPE | ERATOR   | error        |          |          |     |
|         | Start col 10           | End col $\overline{12}$ = | Target  | ZOP       |          |              |          |          |     |
|         |                        | End col2 19 =             |         |           |          |              |          |          |     |
| Action: | Color RED              | Ext highlight             | REVERSE | Suppi     | ress _   | Hol          | d YES    | Stop     |     |
|         | Send to                |                           | Send    | type      |          | S            | end zs   | ERVE     |     |
|         | Cmd                    |                           |         |           | _ File   |              |          |          |     |
|         | EMAIL address          |                           |         |           |          |              | SNMP     | trap     |     |
|         |                        |                           |         |           |          |              |          |          |     |
| Match:  | Msg type CPUUT         | User ID<br>End col 34 =   | Comm    | nent Log  | ons      |              |          |          |     |
|         | Start col 30           | End col 34 =              | Target  | LOGON     |          |              |          |          |     |
| –       | Start col2             | End col2                  | Target  |           |          |              |          | _        |     |
| Action: | Color GREEN            | End col2<br>Ext highlight |         | Suppi     | ress Y   | 'ES Hol      | d        | Stop     | YES |
|         | Send to                |                           | Send    | type      |          | S            | end zs   | ERVE     |     |
|         | Cmd                    |                           |         |           | _ File   |              |          |          |     |
|         | EMAIL address          |                           |         |           |          |              | SNMP     | trap     |     |
| M-1-L   | Many Assessment        | Harry TD                  | C       | DIDA      | 40 T N T | <b>.</b>     |          | _4       |     |
|         |                        | User ID                   |         |           |          | nour p       | rocess   | star     | Τ.  |
|         | Start col 10           | End col * =               | Target  | DVHKLY3   | 3861     |              |          |          |     |
|         | Start colZ             | End col2<br>Ext highlight | Target  |           |          | /F.C. 11 - 1 | _        | 61       | VEC |
| Action: | Lotor GREEN            | Ext highlight             |         | Suppi     | ress Y   | 'ES HOL      | <u> </u> | Stop     | YES |
|         | Send to                |                           | Send    | type      | <u></u>  | 5            | end zt   | ERVE     |     |
|         | LMO                    |                           |         |           | _ File   | ·            | CNMP     | <b>.</b> |     |
|         | EMAIL address          |                           |         |           |          |              | SMMP     | trap     |     |
|         |                        |                           |         |           |          |              |          |          |     |

DE1. Holp DE2. Holidato/Coup DE2. Evit DEE. Add line DEE. Dolote line

#### Match conditions

- Message Type
  - \*, CMD, CMS, CP, MSG, EMSG, IMSG, SMSG, WNG or SECUSR
- User ID
- Comment
- Start column
- End column
- Condition
  - Equal/Not equal

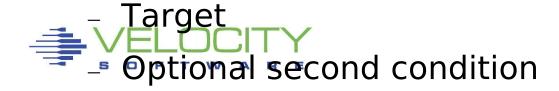

#### Actions

- Color
- Extended highlighting
- Suppress
- Hold
- Stop
  - Don't check any additional rules
- Send to User
  - Send type MSG, SMSG, MSGNOH

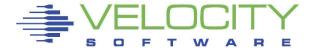

#### Actions

- Cmd
  - Invoke command or EXEC
  - Parms passed &1 through &n
    - Word number in message
    - Or &ALL, entire message
- File
- Email
  - Email address or @filename.filetype to use a list
- SNMP trap
- Condense rules view with F9

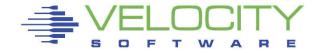

- zView integration
  - zOperator messages can be viewed via the web
  - Use the zOperator selection under the zMon tab

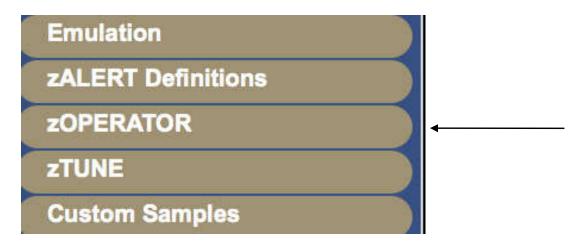

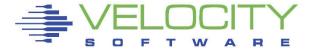

```
ZOPER - zOPERATOR Console - DEMO
                                                                     には、これでは、CENUAPAIG LEGISTE LEGISTE LEGISTE LEGISTE LEGISTE LEGISTE LEGISTE CHICAPAGE CHICAPAGE 
                                                                                                                                 TICCTURES REXULT NAVIDACUC DE: MN: (ON THE INTERIOR IN THE INTERIOR INTERIOR INTERIOR INTERIOR 
                                                                                                                                                                                                                                                                                       בחשר בידווחעשם ומשר ווו
                                                                                    TONE, ADD. ACC UPER DEFENDING INSPELLANCE OF THE HEALTH WILL TO THE FEBRUARY STREET, WAS SAFELY WILL FOR THE FEBRUARY STREET, WILL THE FEBRUARY STREET, WAS A SAFELY WILL FOR THE FEBRUARY STREET, WAS A SAFELY WAS A SAFELY WAS A
                                                                                                                                      大学さんしていていて
08:21:57 OPERATOR GLOBALV SELECT ZOPER PURGE
08:21:59 OPERATOR GLOBALV SELECT ZOPER PURGE
08:22:03 OPERATOR GLOBALV SELECT ZOPER PURGE
08:24:10 ZALERT
                                                      VMCP SLES12 RUNNING AT 21.3%
                                                     VMCP SLES12 RUNNING AT 22.4%
08:39:10 ZALERT
08:40:03 S11S2ORA -- MARK --
08:43:15 SUSELNX2 linux9s last
08:43:15 SUSELNX2 message repeated 2 times
08:44:15 OPERATOR GRAF L0007 DROP FROM OPERATOR 0100 DIALED= 1
08:44:26 OPERATOR GRAF L0004 DIALED TO OPERATOR 0100 DIALED= 2
                                                                                                                                                                                                        FROM 192.168.5.77
08:45:10 ZALERT
                                                     VMCP SLES12 RUNNING AT 23.1%
08:46:10 ZALERT
                                                    LPCP LPAR VSIVM4 CPU Utilization is 94%
08:56:11 ZALERT
                                                     LNPR CPU UTIL FOR PROCESS smallstr-8369 ON suselnx2 IS 46%
08:57:42 SUSELNX2 linux9s sshd[8415]: fatal: Timeout before authentication for ::ffff:116.31.116.18
09:00:00 OPERATOR HCPMXE6224I Event recording is pending because there are no users connected to *MONITOR for this type of data.
09:00:00 OPERATOR HCPMXE6224I Sample recording is pending because there are no users connected to *MONITOR for this type of data.
09:00:03 S11S2ORA -- MARK --
09:06:11 ZALERT
                                                     LNPR CPU UTIL FOR PROCESS smallstr-9250 ON suselnx2 IS 45%
09:06:27 SUSELNX2 linux9s sshd[9173]: fatal: Timeout before authentication for ::ffff:116.31.116.18
09:16:11 ZALERT
                                                     LNPR CPU UTIL FOR PROCESS smallstr-10122 ON suselnx2 IS 42%
09:19:21 OPERATOR GRAF L0007 LOGON AS RKSDEV
                                                                                                                                                  USERS = 94
                                                                                                                                                                                            FROM 192.168.5.77
09:20:03 S11S2ORA -- MARK --
09:24:33 OPERATOR GRAF L0007 LOGOFF AS
                                                                                                                       RKSDEV
                                                                                                                                                  USERS = 93
09:25:02 OPERATOR GRAF L0007 LOGON AS RKSDEV
                                                                                                                                                 USERS = 94
                                                                                                                                                                                            FROM 192.168.5.77
09:28:20 SUSELNX2 linux9s sshd[11153]: fatal: Timeout before authentication for ::ffff:116.31.116.18
09:35:11 ZALERT
                                                     LNPR CPU UTIL FOR PROCESS stresser-28 ON rksctnr1 IS 21%
09:36:10 ZALERT
                                                     LNPR CPU UTIL FOR PROCESS smallstr-11912 ON suselnx2 IS 46%
09:37:15 SUSELNX2 linux9s sshd[11928]: fatal: Timeout before authentication for ::ffff:116.31.116.18
09:37:29 SUSELNX2 linux9s sshd[11944]: fatal: Timeout before authentication for ::ffff:116.31.116.18
09:40:04 S11S2ORA -- MARK --
09:40:57 SUSELNX2 linux9s sshd[12290]: fatal: Timeout before authentication for ::ffff:116.31.116.18
                                                     LNPR CPU UTIL FOR PROCESS smallstr-12788 ON suselnx2 IS 45%
09:46:10 ZALERT
09:55:11 SUSELNX2 linux9s sshd[13495]: fatal: Timeout before authentication for ::ffff:116.31.116.18
09:56:10 ZALERT
                                                     LNPR CPU UTIL FOR PROCESS smallstr-13662 ON suselnx2 IS 47%
10:00:00 OPERATOR HCPMXE6224I Event recording is pending because there are no users connected to *MONITOR for this type of data.
10:00:00 OPERATOR HCPMXE6224I Sample recording is pending because there are no users connected to *MONITOR for this type of data.
10:00:04 S11S2ORA -- MARK --
```

# Filtering by user and/or time

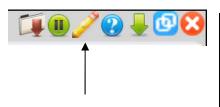

|   |        |                            |       |         | Z       | OP    | ER -   | zOPI   | ERAT   | OR (   | Con | sole - | DE | MO |
|---|--------|----------------------------|-------|---------|---------|-------|--------|--------|--------|--------|-----|--------|----|----|
|   |        | sshd[24463]<br>sshd[24463] |       |         |         |       |        |        |        |        |     |        |    |    |
| 6 |        |                            |       |         |         |       |        |        |        |        |     |        |    |    |
|   |        |                            | Para  | met     | ers     |       |        |        |        |        | ×   |        |    |    |
|   |        |                            | ZOPER | R Parar | neters  | ;     |        |        |        |        |     |        |    |    |
|   |        |                            |       |         |         | Start | Date   | 17/01/ | 11     |        |     |        |    |    |
|   |        |                            |       |         |         | Start | Time   | 12:00  |        |        |     |        |    |    |
|   |        |                            |       |         |         | End   | Date   | 17/01/ | 11     |        |     |        |    |    |
|   |        |                            |       |         |         | End   | Time   | 13:52  |        |        |     |        |    |    |
|   |        |                            |       |         | N       | lode  | name   |        |        |        |     |        |    |    |
|   |        |                            |       |         |         | U     | ser ID | suseln | x2     |        |     |        |    |    |
|   |        |                            | Clic  | ck to t | ouild ( | direc | t URL  | Build  | URL    |        |     |        |    |    |
|   |        |                            |       |         |         |       |        |        |        |        |     |        |    |    |
|   |        |                            |       |         |         |       |        |        |        |        |     |        |    |    |
|   |        |                            |       |         |         |       |        |        |        |        |     |        |    |    |
|   |        |                            |       |         |         |       |        |        |        |        |     |        |    |    |
|   | Submit |                            |       |         |         |       |        | Re     | set Re | estart |     |        |    |    |
|   |        |                            |       |         |         |       |        |        |        |        |     |        |    |    |

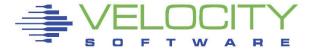

- SNMP Trap Configuration
- Create/Modify SNMP TRAPDEST on the CONFIG disk

```
* following is default 1.3.6.1.4.1.15601 192.168.5.182 velocity 2B06010401F971;
```

- Make sure OPERATOR is authorized in zTCP
  - In ESATCP PARMS

```
authuser = 'ZALERT'
authuser = 'OPERATOR'
```

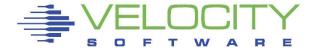

# *zOPERATOR*

| ZOPRULE | S                                                         | <mark>Velo</mark><br>ZOPER Z | city Softwa<br>OPRULES Cor | are Inc.<br>nfiguration | 1                                            | Z0PER                                                                            | PR0D4210                                                                                                    |                                                                                                    |                                                                                              |                                                                                                    |                                        |     |
|---------|-----------------------------------------------------------|------------------------------|----------------------------|-------------------------|----------------------------------------------|----------------------------------------------------------------------------------|----------------------------------------------------------------------------------------------------|----------------------------------------------------------------------------------------------------|----------------------------------------------------------------------------------------------|----------------------------------------------------------------------------------------------------|----------------------------------------|-----|
| _       | Msg type SEC<br>Start col 29<br>Start col2 _<br>Color RED |                              | = Target<br>Target<br>ght  | Suppres                 | enticati                                     | on failu<br>old                                                                  | Stop                                                                                                    |                                                                                                    |                                                                                              |                                                                                                    |                                        |     |
|         | Send to<br>Cmd                                            |                              | Send                       | type                    | ile                                          | Send zs                                                                          | SERVE                                                                                                    |                                                                                                    |                                                                                              | ECAMON 4 200                                                                                                    | 01/11 14:11                            |     |
|         | EMAIL addres                                              | S                            |                            | •                       |                                              | SNMP                                                                             | trap YES                                                                                                    | PERATOR (                                                                                                    | Console                                                                                      | USER *                                                                                                    | 2828 0414                              | C7  |
|         |                                                           | <b>†</b>                     |                            |                         | Last 1 - The Mark Clark Control of School 1  |                                                                                  | 192.168.5.7                                                                                                    | 7                                                                                                    |                                                                                              |                                                                                                    | lure for root fro                      |     |
|         |                                                           |                              |                            |                         |                                              |                                                                                  | 192.168.5.7                                                                                                    | 7                                                                                                    |                                                                                              |                                                                                                    | lure for root fro                      |     |
|         |                                                           |                              |                            |                         |                                              |                                                                                  | 192.168.5.7                                                                                                    | 7                                                                                                    |                                                                                              |                                                                                                    | lure for root fro<br>lure for root fro |     |
|         | Lool                                                      | king for                     |                            |                         | 14:02:17                                     |                                                                                  | 192.168.5.7<br>14:02:17 Un                                                                                                    | <mark>7</mark><br>authorized                                                                                                    |                                                                                              |                                                                                                    | : OPERATOR reques                      |     |
| 'PA     |                                                           | ntication fa                 | ilure'                     |                         | 14:02:17                                     | ZTCP                                                                             | ng:ALERT LI<br>14:02:17 Un<br>ng:ALERT LI                                                                                          | authorized                                                                                                    | d command                                                                                    | request from                                                                                                    | : OPERATOR reques                      | t:  |
|         |                                                           |                              |                            |                         | 14:03:04<br>14:03:04<br>14:05:34<br>14:05:40 | LINUX001<br>LINUX001<br>OPERATOR<br>OPERATOR                                     | sshdý4733":<br>sshdý4733":<br>sshdý4733":<br>USER DSC<br>AUTO LOGON                                                                | pam_unix2<br>error: ss<br>error: ss<br>LOGOFF AS<br>***                                                                               | sh_msg_sen<br>sh_msg_sen<br>ZTCP<br>ZTCP                                                     | USERS = 33<br>USERS = 34                                                                                                    | tion failed  BY ZVPS lure for root fro | m   |
|         |                                                           |                              |                            |                         |                                              |                                                                                  | 192.168.5.7                                                                                                    | 7<br>error: P/                                                                                                    |                                                                                              |                                                                                                    | lure for root fro                      |     |
|         |                                                           |                              |                            |                         | 14:07:00                                     | OPERATOR                                                                         | GRAF L0005                                                                                                    |                                                                                                    | ZTCP                                                                                         | USERS = 34                                                                                                    | FROM 192.168.5                         | . 7 |
|         |                                                           |                              |                            |                         | 14:07:12                                     | LINUX001                                                                         | sshdÝ4734":                                                                                                    | error: P/                                                                                                    | M: Auther                                                                                    | tication fai                                                                                                    | lure for root fro                      | m   |
|         |                                                           |                              |                            |                         | 14:07:12                                     | LINUX001                                                                         |                                                                                                    | error: PA                                                                                                    | M: Auther                                                                                    | tication fai                                                                                                    | lure for root fro                      | m   |
|         | <b>►</b> VE                                               | LOCI<br>f t w a              | TY<br>R E                  |                         | 14:08:19<br>14:08:19<br>14:09:10             | ZALERT ZALERT LINUX001 LINUX001 LINUX001 ZALERT OPERATOR ZALERT ZALERT ZALERT 2= | VMPG Page r<br>VMPG Page r<br>sshdÝ4738":<br>sshdÝ4738":<br>sshdÝ4738":<br>VMPG Page r<br>GRAF L0005<br>VMPG Page r<br>VMPG Page r | ate for OF<br>ate for SM<br>ate for ZM<br>pam_unixX<br>error: ss<br>error: ss<br>ate for SM<br>DISCONNECT<br>ate for OF<br>ate for ZM | MTP is 10. ALERT is 7 2(sshd:aut sh_msg_sen MTP has re T ZTCP PERATOR ha ALERT has 4=Del Hol | 8/sec (above<br>.2/sec (above<br>h): conversa<br>d: write<br>dd: write<br>covered, now<br>USERS = 34<br>as recovered,<br>recovered, n | re 5 for 3) rtion failed r 2.5 now 4.2 |     |

# Result of sending the trap

| 247 | Normal 🕀 🖯 | Jan 11, 2017 2:08:03 PM 🖪 🗈                                                                 | 192.168.5.48 🕀 🖯 |
|-----|------------|---------------------------------------------------------------------------------------------|------------------|
|     |            | uei.opennms.org/generic/traps/EnterpriseDefault 🕀 🖯 Edit notifications for event            |                  |
|     |            | Trap from 192.168.5.48                                                                      |                  |
|     |            | Type: 0                                                                                     |                  |
|     |            | Message: LINUX001 sshd[4734]: error: PAM: Authentication failure for root from 192.168.5.77 |                  |

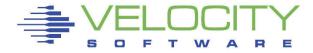

# zAlert click through

Alert messages can be routed to OPERATOR

```
alert cpuutil vmcp
limit 5 1 | &userid
level 20 yellow rev action cp msg op &code &userid running at &cpuutil%
level 40 red
text User &userid CPU Utilization is &cpuutil%
```

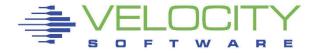

Click through directive in CONFIG ZALERT

```
CLICKTHRU VMCP GRAPH=USERCPU USER=W1
```

- Points to a specific display element in zView
  - Passes an optional parameter

```
07:34:10 ZALERT VMCP SLES12 RUNNING AT 23.0%
07:40:04 S11S2ORA -- MARK --
07:40:10 ZALERT VMCP SLES12 RUNNING AT 27.2%

Alerts configured for click through are underlined
```

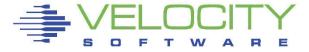

- Clicking on an alert code brings up the configured report, graph or view
  - Targeted to the optional parameter

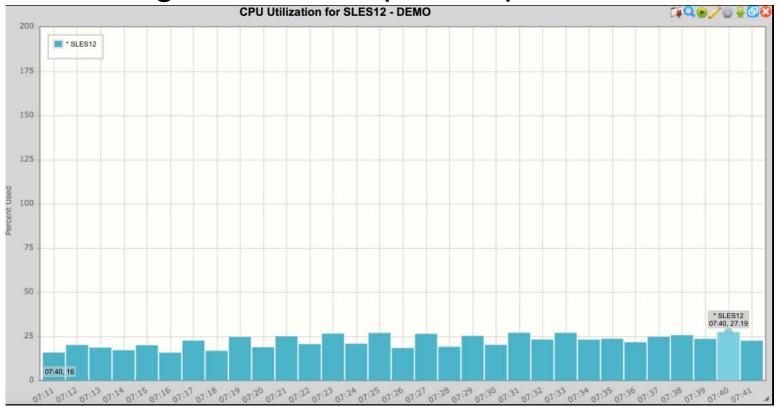

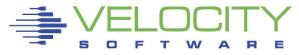

#### Events to automate

- TCP/IP or other server crashes
- SFS file space problems
- Security violations
- Linux issues
- Messages routed from zALERT

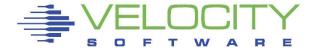

# Questions

?

Rich Smrcina Velocity Software, Inc rich@velocitysoftware.com

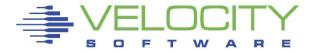